PHP Extension Development with C++ Wrapping a C preprocessor API in  $C_{++}$ 

Florian Sowade

August 25, 2012

**K ロ ▶ K @ ▶ K 할 X X 할 X 및 할 X X Q Q O \*** 

### About Me

- $\blacktriangleright$  Florian Sowade
- $\blacktriangleright$  Head of embedded software development at crosscan GmbH
- $\triangleright$  Currently studying computer science in Dortmund
- $\triangleright$  C++ professional since about five years
- ▶ Member of PHP Usergroup Dortmund since about four years

**KORKA SERKER ORA** 

 $\triangleright$  [@rioderelfte](http://twitter.com/#!/rioderelfte) on twitter

▶ PHP provides C (preprocessor) API to develop extensions

イロト イ御 トイミト イミト ニミー りんぴ

 $\triangleright$  C API can be used directly from C++

▶ PHP provides C (preprocessor) API to develop extensions

K ロ ▶ K @ ▶ K 할 ▶ K 할 ▶ | 할 | © 9 Q @

- $\triangleright$  C API can be used directly from C++
- $\Rightarrow$  We're done here

 $\triangleright$  PHP provides C (preprocessor) API to develop extensions

- $\triangleright$  C API can be used directly from C++
- ⇒ We're done here
- $\triangleright$  API can be wrapped in C++
	- $\triangleright$  Use C++ features (objects, exceptions, templates, ...)

**KORK ERKER ADE YOUR** 

Advanced techniques (RAII, TMP,  $\dots$ )

 $\triangleright$  PHP provides C (preprocessor) API to develop extensions

- $\triangleright$  C API can be used directly from C++
- ⇒ We're done here
- $\triangleright$  API can be wrapped in C++
	- $\triangleright$  Use C++ features (objects, exceptions, templates, ...)

**KORK ERKER ADE YOUR** 

- Advanced techniques (RAII, TMP,  $\dots$ )
- $\blacktriangleright$  Proof of concept wrapper library
	- $\triangleright$  C++11 (tested with gcc 4.7)
	- $\blacktriangleright$  Incomplete (mainly defining functions)
	- $\blacktriangleright$  Not tested
	- $\blacktriangleright$  . . . .

### **Outline**

#### [C API](#page-7-0)

[Registering Functions](#page-13-0)

[Parsing Parameters](#page-18-0)

[Defining Functions](#page-25-0)

**[ZValue](#page-31-0)** 

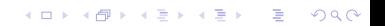

# C API

- $\triangleright$  Every PHP function has one corresponding C function
- $\blacktriangleright$  Argument information to describe function parameters ⇒ Reflection
- $\blacktriangleright$  Function table containing information about every function

**K ロ ▶ K @ ▶ K 할 X X 할 X → 할 X → 9 Q Q ^** 

- $\triangleright$  Module entry containing information about the extension
- <span id="page-7-0"></span> $\triangleright$  get module() to retrieve module entry from extension

The test function: PHP

```
1 <?php
2
3 function helloWorld ($name, $flag) {
4 if (!$flag) { }5 return null;
6 }
7
8 return 'Hello World, ' . $name . '!!!';
9 }
```
K ロ X イロ X K ミ X K ミ X ミ X Y Q Q Q

# The test function: C function

```
1 extern "C" ZEND_FUNCTION(helloWorld)
2 \{3 const char *nameData;
4 int nameLength;
5 long flag;
6 auto ret = zend_parse_parameters (
7 ZEND_NUM_ARGS() TSRMLS_CC,
8 " sb", &nameData, &nameLength, &flag
9 \qquad \qquad);
_{10} if (ret = FAILURE)
11 return;
12 if ( ! f l a g )
13 RETURN_NULL();
14 std :: string name{nameData, nameLength };
15 std:: string r {" Hello World, " + name + "!!!" };
16 RETURN_STRING(r.c_str(), 1);
17 }
```
The test function: C arg info

```
1 ZEND BEGIN ARG INFO EX (
2 arginfoHelloWorld,
3 \ 0, 0,4 2
5 )
6 ZEND_ARG_INFO(0, name)
7 ZEND_ARG_INFO(0, flag)
8 ZEND_END_ARG_INFO()
```
K ロ > K @ > K 할 > K 할 > → 할 → ⊙ Q @

## The test function: C function table

```
1 const zend function entry hello World Functions [] =2 {
3 PHP_FE (hello World, arginfo Hello World)
4 PHP FE END
5 } ;
```
K ロ ▶ K @ ▶ K 할 ▶ K 할 ▶ | 할 | © 9 Q @

The test function: C module entry

```
1 zend_module_entry helloWorldEntry =
2 {
3 STANDARD_MODULE_HEADER,
4 " hello World".
5 helloWorldFunctions,
6 0, 0, 0, 0, 0
7 "1.0",
8 STANDARD MODULE PROPERTIES
9 \};
10
11 extern "C" const zend_module_entry *get_module()
12 {
13 return &helloWorldEntry;
14 }
```
## **Outline**

#### [C API](#page-7-0)

#### [Registering Functions](#page-13-0)

[Parsing Parameters](#page-18-0)

[Defining Functions](#page-25-0)

<span id="page-13-0"></span>**[ZValue](#page-31-0)** 

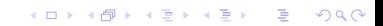

## Registering Functions

- $\triangleright$  Wraping arg info, function and module entry in classes
- $\blacktriangleright$  Unify information at one place
- $\blacktriangleright$  No macros
	- $\Rightarrow$  Easyer to generate from higher level APIs
- $\triangleright$  Speaking API names (less positional arguments)
- $\blacktriangleright$  Implementation has to rely on implementation details  $\Rightarrow$  Can't be built using only the "public" macros

**KORK ERKER ADE YOUR** 

# Registering Functions: example

```
1 ModuleEntry moduleEntry
\overline{c}3 " hello World", "1.0",
4 \quad 15 {
6 " hello World", hello World.
\frac{7}{2} {
8 valueArgument ("name"),
9 valueArgument ("flag")
10 }
11 },
12 {
13 " foobar" , foobar ,
14 {
15 valueArgument ("foo"),
16 optional Value Argument ("bar")
\frac{17}{2},
18 passRestByReference
19 }
2021 } ;
```
 $\mathbf{A} \equiv \mathbf{A} + \mathbf{A} + \math$ 

 $2Q$ 

# Registering Functions: ArgInfo

```
1 struct Arginfo
2 \{3 constexpr ArgInfo (bool optional /*, ...*/);
4 constexpr zend arg-info arginfo ();
5 constexpr bool is Optional ();
6 \};
7
8 struct ArginfoSequence
9 {
10 template \langle class \dots Ts>11 ArgInfoSequence (const Ts & ... args);
12 const zend_arg_info *argInfo() const;
13 size_t size () const;
14 void passRestByReference (bool val);
15 \quad \};
16
17 template \ltsize_t LEN>18 constexpr Arginfo valueArgument
19 const char (&name) [LEN]
20 );
```
**KORK ERKER ADE YOUR** 

# Registering Functions: Function Entry

```
1 struct Function Entry
2 {
3 template <class ... FUNS>
4 Function Entry (
5 const char *name,
6 void (* \text{ handler })(/* \dots *'),
7 ArginfoSequence arginfos,
8 const FUNS & ... funs
9 );
10 zend_function_entry functionEntry () const;
11 \quad \};
12
13 struct Function Entry Sequence
14 {
15 Function Entry Sequence (
16 std :: initializer_list <FunctionEntry> funs
17 );
18 // ...
19 \};
20
21 void pass Rest By Reference (Function Entry & entry);
                                         KORK ERKER ADE YOUR
```
### **Outline**

#### [C API](#page-7-0)

#### [Registering Functions](#page-13-0)

[Parsing Parameters](#page-18-0)

[Defining Functions](#page-25-0)

#### <span id="page-18-0"></span>**[ZValue](#page-31-0)**

K ロ ▶ K @ ▶ K 할 ▶ K 할 ▶ | 할 | ⊙Q @

### Parsing Parameters

```
1 auto ret = zend_parse_parameters (
2 ZEND_NUM_ARGS() TSRMLS_CC,
3 " sb", &nameData, &nameLength, &flag
4 );
5 if (ret = FAILURE)
6 return;
```
**KORKA SERKER ORA** 

## Parsing Parameters

```
1 auto ret = zend_parse_parameters (
2 ZEND_NUM_ARGS() TSRMLS_CC,
3 "sb", &nameData, &nameLength, &flag
4 );
5 if (ret = FAILURE)
6 return;
```
- $\blacktriangleright$  Duplication of types
- $\triangleright$  No type conversion (bool, std:: string, ...)

**KORK ERKER ADE YOUR** 

## Parsing Parameters

```
1 auto ret = zend_parse_parameters (
2 ZEND_NUM_ARGS() TSRMLS_CC,
3 "sb", &nameData, &nameLength, &flag
4 );
5 if (ret = FAILURE)
6 return:
```
 $\blacktriangleright$  Duplication of types

 $\triangleright$  No type conversion (bool, std::string, ...)

**KORK ERKER ADE YOUR** 

```
1 bool flag;
2 \quad std :: string \quad name;
3 auto success = parseArguments(
4 ZEND_NUM_ARGS() TSRMLS_CC,
5 name, flag
6 )
7 if (!success)
8 return:
```
## Parsing Parameters: building the string

```
1 template ltypename T2 struct Parameter;
3
4 template\diamond5 struct Parameter<std::string>
6 {
7 static const char code = 's':
8 / / \ldots9 } ;
10
11 template ltypename \ldots Ts>12 bool parseArguments (int ht TSRMLS_DC, Ts & ... vs)
13 \frac{1}{2}14 char paramCodes \begin{bmatrix} \end{bmatrix} {Parameter<Ts>:: code ..., 0};
15 // ...
16 }
```
# Parsing Parameters: parsing (1/2)

```
1 template \Diamond2 struct Parameter \ltstd :: string >3 {
4 Parameter (std: string & str);
5 bool commit();
6 std :: tuple <char **, int \gg params ();
7 / / ...8 } ;
9
10 template <typename ... Ts>
11 bool doParse(int ht TSRMLS_DC, Ts & ... vs)
12 \frac{12}{2}13 auto params = std:: tuple_cat(
14 std :: make_tuple (ht TSRMLS_CC, paramCodes),
15 vs. params ( )...
16 );
17
18 return call (zend_parse_parameters, params) != FAILURE;
19 }
```
**KORK ERKER ADE YOUR** 

# Parsing Parameters: parsing (2/2)

```
1 template ltypename \ldots Ts>2 void commit (int ht TSRMLS_DC, Ts & ... vs)
3 {
4 do Nothing ( vs. commit ( ) \ldots );
5 }
6
7 template ltypename ... Ts8 bool parseArguments (int ht TSRMLS_DC, Ts & ... vs)
9 {
10 char paramCodes \begin{bmatrix} \end{bmatrix} {Parameter<Ts>:: code ..., 0};
11
12 auto params = std:: make_tuple (
13 ht TSRMLS_CC, paramCodes, Parameter <sub>Ts</sub> (vs)...
14 );
15
16 if (call (doParse\,<>Parameter\,<>Ts&gt;...&gt;, params)) {
17 call (commit<Parameter<Ts>\ldots), params);
18 return true;
19 }
20 return false;
21 }KORK ERKER ADE YOUR
```
## **Outline**

#### [C API](#page-7-0)

[Registering Functions](#page-13-0)

[Parsing Parameters](#page-18-0)

[Defining Functions](#page-25-0)

<span id="page-25-0"></span>**[ZValue](#page-31-0)** 

K ロ ▶ K @ ▶ K 할 ▶ K 할 ▶ | 할 | ⊙Q @

## Defining Functions

- $\triangleright$  For now I abstracted the PHP C API
- $\triangleright$  Now I will show something usefull based on that

K ロ ▶ K @ ▶ K 할 ▶ K 할 ▶ | 할 | © 9 Q @

## Defining Functions: example

```
1 DEFINE_FUNCTION(
2 boost:: optional \ltstd:: string >,
3 helloWorld,
4 ( ( std :: string, name ) ) ( ( bool, flag ) )
5 ) {
6 if ( ! f l a g )
7 return \{\};
8
9 return "Hello World, " + name + "!!!";
10 }
11
12 ModuleEntry moduleEntry{
13 " cpptest", "0.1",
14 \frac{1}{14}15 helloWorld
16 }
17 };
```
## Defining Functions: returnValue

```
1 void return Value (
2 INTERNAL_FUNCTION_PARAMETERS, const std:: string &ret
3 ) {
4 RETVAL_STRINGL(ret.c_str(), ret.size(), 1);
5 }
6
\tau template \lttypename T>8 void return Value (
9 INTERNAL_FUNCTION_PARAMETERS,
10 const boost: : optional \langle T \rangle ret
11 )
12 \frac{1}{2}13 if (ret)
14 return Value (INTERNAL_FUNCTION_PARAM_PASSTHRU, *ret);
15 else
16 RETVAL_NULL()
17 }
```
# Defining Functions: expanded (1/2)

```
1 boost: : optional \ltstd: : string > helloWorldImpl(
2 Parameter <std :: string >:: Parameter Type name,
3 Parameter<bool >:: ParameterType flag
4 \cdot \cdot ) :
5
6 extern "C"
7 void hello World Caller (INTERNAL_FUNCTION_PARAMETERS)
8 {
9 std:: tuple \ltstd:: string, bool > params;
10
11 if (!parseArguments(ZEND_NUM_ARGS() TSRMLS_CC, params))
12 return;
13
14 return Value (
15 INTERNAL_FUNCTION_PARAM_PASSTHRU,
_{16} call (hello WorldImpl, params)
17 );
18 }
```
# Defining Functions: expanded (2/2)

```
1 Function Entry hello World {
2 " hello World".
3 helloWorld Caller,
4 {
5 valueArgument ("name").
6 valueArgument ("flag")
7 }
8 } ;
9
10 boost: : optional \ltstd: : string >11 helloWorldImpl(
12 Parameter<std :: string >:: ParameterType name,
13 Parameter<bool >:: ParameterType flag
14 )
15 {
16 if ( ! f l a g )
17 return \{\};
18
19 return "Hello World, " + name + "!!!";
20 }
```
K ロ ▶ K @ ▶ K 할 ▶ K 할 ▶ 이 할 → 9 Q @

## **Outline**

#### [C API](#page-7-0)

[Registering Functions](#page-13-0)

[Parsing Parameters](#page-18-0)

[Defining Functions](#page-25-0)

#### <span id="page-31-0"></span>**[ZValue](#page-31-0)**

K ロ ▶ K @ ▶ K 할 ▶ K 할 ▶ | 할 | ⊙Q @

## ZValue

- $\triangleright$  C struct containing the data of a PHP variable
- $\triangleright$  Can reference eight data types: null, bool, long, double, string, resource, array and object

K ロ ▶ K @ ▶ K 할 > K 할 > 1 할 > 1 이익어

- $\blacktriangleright$  Reference counted
	- ⇒ RAII
- $\blacktriangleright$  Resource Acquisition Is Initialization
- $\blacktriangleright$  Manage resources by objects on the stack

K ロ ▶ K @ ▶ K 할 ▶ K 할 ▶ | 할 | © 9 Q @

 $\blacktriangleright$  Free resources in the destructor

## ZValue: overview

```
1 class ZValue {
2 public :
3 ZValue ( )
4 : z \text{ val}_-(0)5 {
6 ALLOC_INIT_ZVAL(zval_);
7 }
8 \times ZValue () {
9 if (zval_+) {
10 decRef ();
11 }
12 }
13 private:
14 void addRef() {
15 Z_ADDREF_P(zval_);
16 }
17 void decRef() {
18 zval_ptr_dtor(&zval_);
19 }
20 zval_struct *zval_;
21 \quad \};
```
K ロ > K @ > K 할 > K 할 > → 할 → ⊙ Q @

# ZValue: copy/move

```
1 ZValue (const ZValue &rhs)
2 : zval_{-}(rhs.zval_{-})3 {
4 \qquad \text{addRef}();
5 }
6
7 ZValue ( ZValue &&r h s )
8: zval_{-}(rhs.zval_{-})9 {
10 rhs. zval = 0;11 }
12
13 ZValue & operator=(const ZValue & rhs) {
14 return *this = rhs.zval.;
15 }
16
17 ZValue &o p e r a t o r=( z v a l s t r u c t ∗ r h s ) {
18 ZVAL_ZVAL(zval., rhs, true, false);
19
20 return * this;
21 }K ロ ▶ K @ ▶ K 할 ▶ K 할 ▶ 이 할 → 9 Q @
```
# ZValue: assign

```
1 template ltypename T2 ZValue (T & & val)
3 : ZValue()4 {
5 assign (std: forward (T>(val));
6 }
7 template <typename T>
8 ZValue & operator=(T & &val)
9 {
10 \quad assign (std:: forward (T>(val));
11 return * this;
12 }
13 private:
14 void assign (bool val) {
15 ZVAL_BOOL(zval_, val);
16 }
17
18 void assign (long val) {
19 ZVAL_LONG(zval., val);
20 }
21 // ...
```